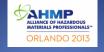

and Value of Our Credentials

### September 16, 2013

Presented by: Heather M. Coleman, MBA Richard Cartwright PE, CHMM\*, CPIM\*

### About the Presenters

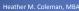

- A Currently the Strategic Communications Advisor for the Defense Technical Information Center's (DTIC's) IAC Program (contractor for Millennium Corporation)
   More than 15 years of marketing experience; 10 years government
- consulting experience Marketing strategist, website administrator, social media advisor

- Richard T. Cartwright PE, CHMM\*, CPIM\* Half a century of HMM experience Third of a century of environmental experience Quarter of a century CHMM Exam Prep Course trainer Senior VP/Owner @ MECX SDVOSB solving hazardous materials management problems on 5 continents

### What is Social Media Networking?

- 1. Engaging online with a community of people and organizations
- 2. Sharing common interests
- 3. Using digital media tools (e.g., LinkedIn, Twitter, Google+, Facebook)

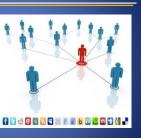

### Advance Your Career with Social Media

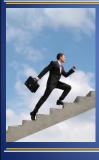

It's no longer enough to just do your job.

You have to do it well and make sure others know you're doing it well!

Become known as a "Subject Matter Expert"

### Social Media Networking

### **Be Prepared!**

- Establish a social media policy
- Establish a social media plan
- Establish a hazmat crisis communications plan
- Don't leave the social media to the intern

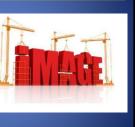

# Social Media Networking

#### Be sure social networking tools are tied to your mission

- Mission, Tool, Metrics, Teach!
- If your target audience isn't active on a specific tool, use another tool
- Measure results against your specific goals
- Adjust your tactics as necessary to reach your goals

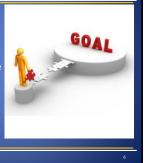

# Social Media Dos & Don'ts

| DOs                                                                            | DON'Ts                                                                        |
|--------------------------------------------------------------------------------|-------------------------------------------------------------------------------|
| Use your real name and<br>professional photograph                              | Get into arguments publicly,<br>take them offline                             |
| Identify the organization you<br>work for                                      | Wait too long to be responsive<br>to criticism                                |
| Announce if you have a vested<br>interest in what you are<br>promoting/sharing | Start using a tool without a goal in mind                                     |
| Adhere to policies for internal<br>and external social media                   | Start a social media project<br>without a plan in place for<br>maintaining it |
| Get started, JUMP IN!                                                          | Forget to listen to what others<br>are saying about you                       |

# **Quality Over Quantity**

- Be sure to add value
- It's a conversation: Don't talk at people, talk to people
- Be responsive to your followers that are engaged with you by providing feedback

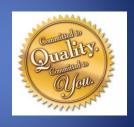

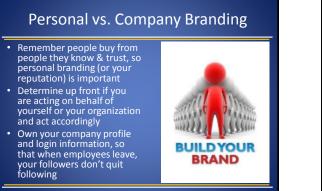

### Social Media Publishing Tools

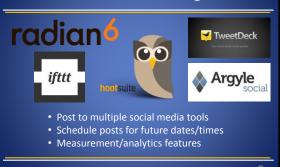

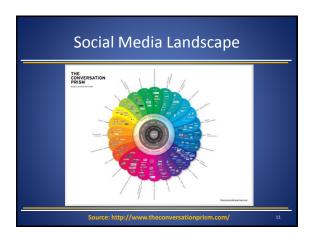

### Social Media Resources

- Mashable (Social Media): http://mashable.com/social-media/
- Social Media Examiner: http://www.socialmediaexaminer.com/
- Social Media Today: http://socialmediatoday.com/
- Hubspot Social Media Marketing Hub: http://www.hubspot.com/social-media-marketing-hub
- SmartBrief on Social Media

# Organic Growth is Best

- Start small and grow
- Consider the expectations of the audience on each tool
- Pick one tool to start with & try it for six months
- Evaluate if the tool is supporting your goals

Better to have 100 quality followers who are engaged with you and your brand, than a 1,000 that are not listening to or acting on your message!

# Benefits of Knowledge Sharing

#### You become known as a

### "Hazardous Materials Subject Matter Expert"

- Tooting your own horn works
- Share presentations (Slideshare)
  Post event photos (Facebook, Flickr)
  Post videos (YouTube, Instagram, Vine)
  Write blog posts (Wordpress, Tumblr)
- Be seen as a resource & a connector
- Listen first
- Make suggestions based on people's needs Recommend others you've connected with

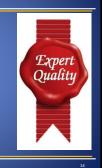

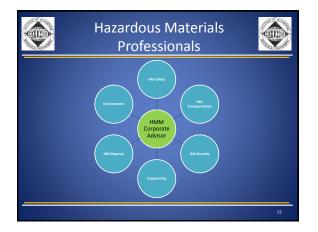

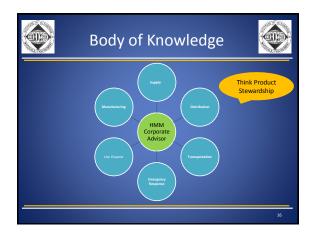

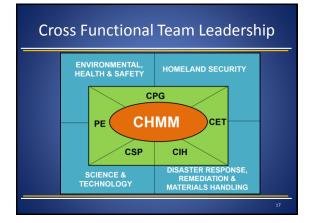

# HMM Social Media Networking **Opportunities**

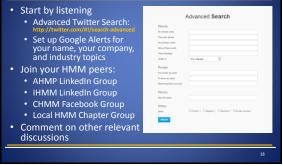

| Examples of Local Discussion Groups |                              |                            |                        |                              |  |
|-------------------------------------|------------------------------|----------------------------|------------------------|------------------------------|--|
| WI CHMM of<br>FET                   | Indiana AHMP                 | Rocky<br>Mountain<br>CHMMs | AHMP Mid-<br>Continent | AHMP Cyber<br>Chapter        |  |
| NEOCHMM                             | AHMP of<br>Mississippi       | Kentuckiana-<br>KCHMM      | Finger Lakes<br>ACHMM  | Gateway<br>Society-<br>GSHMM |  |
| Three Rivers<br>ACHMM               | Pacific<br>Southwest<br>AHMP | Georgia AHMP               | DFW AHMP               | Pacific<br>Northwest<br>AHMP |  |
| Linkedin                            | Buffalo Bayou<br>CHMM        | AHMP North<br>Star         | AHMP-NJ                | Linked in                    |  |
| <br>                                |                              |                            |                        |                              |  |

# HMM Social Media Networking

Long-term relationships are two-way streets

- Just like the real world they have to be built
- You get out of social media what you put in
- Give more than you take when it comes to social media

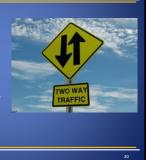

### Are You Socially Impaired?

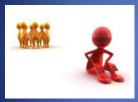

"At a party of total strangers, 75% of all adults feel some form of social anxiety, while 40% are definitely interaction impaired."

~ University of Virginia

## Member of the Mushroom Club

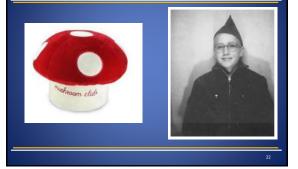

### **Contact Networking**

- Turn "cold contacts" into "warm contacts"
- Turn "warm contacts" into "hot contacts"
- Develop life-long friendships & professional relationships
- Find a career mentor & develop your protégés
- Share win/win career development & business opportunities

# **Google Yourself**

- Use Google Analytics on your website to identify how visitors are finding you
   Use Google Insights for search (see URL below) to identify related search terms that people are using to find you, your industry,
- Type in your name or brand into Google Search to see if there are negative associations:
  - Richard Cartwright (murderer) Texas Death Row Inmate executed via electric chair on 5/19/2005 (Wikipedia)

http://www.google.com/insights/search/

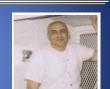

# The Cartwright Blogs

- Hazardous Materials 365 Days a Year
- 101 Places a Hazardous Materials Professional Should Visit Before They Die!

& Survival Guide

-• CHMM Career Planning

# Systematic Networking

- Try social media networking for 15 minutes a day
- Schedule "face-to-face" meetings with "virtual" connections you've made online
- Attend professional • meetings once or twice a month
- Stay connected with personal associations through online groups

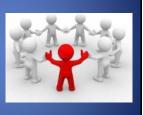

/#!/groups/chmmfb/

### Become an AHMP Networker!

- Leverage AHMP conference site before the event
- Connect with attendees and schedule "face-to-face" meetings before, during, and after the event
- Always make sure to complete your online profiles and keep them up-to-date
- Most importantly:
  - Be a friend
    Be a buddy

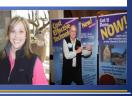

ALLIANCE OF HAZARDOUS MATERIALS PROFESSIONALS"

# Any Questions?

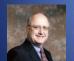